*Ministero dell'Istruzione e del Merito*

#### **ISTITUTO DI ISTRUZIONE SUPERIORE "David Maria Turoldo"**

[www.istitutoturoldo.edu.it](http://www.istitutoturoldo.gov.it) - bgis01300[3@istruzione.it](mailto:turoldo@istitutoturoldo.it) Via Ronco n° 11 – 24019 – ZOGNO (BG) Tel. 0345/92210 – CF 94001810160

Circ. n. 126/ac Zogno, 19 novembre 2022

**Agli studenti e alle famiglie delle classi 1AU, 1BU, 2BL, 3AA, 3ACM, 3AM, 3AS, 3BA, 3AU, 3BU, 3SP, 4AA, 4AL, 4AM, 4AS, 4AU, 4BA, 4BL, 4BM, 4BU, 4SP, 5AA, 5BA, 5BL, 5AS, 5AM alla c.a. dei docenti proff.ri Belotti, Bonfanti, Capelli, Castelli, Di Filippo, Fumagalli, Giustranti, Manzinali, Molica, Rizzo, Serighelli**

Oggetto: *attivazione abbonamenti digitali a "Repubblica"*

Con la presente si comunica che nell'ambito del progetto "Quotidiano in classe", sono in corso di distribuzione, per gli studenti delle classi in elenco, i codici di accesso alla versione digitale di "la Repubblica".

L'attivazione dovrà avvenire entro il 30 novembre 2022 attraverso questo link: <https://opge.gedidigital.it/>

Per poter attivare l'abbonamento gratuito, è necessario innanzitutto registrare il proprio profilo. Nel caso di alunni minorenni, uno dei genitori dovrà provvedere alla registrazione e alla successiva attivazione.

Di seguito vengono fornite istruzioni dettagliate.

1) Seguire il link <https://opge.gedidigital.it/> e cliccare su "ACCEDI"

Cordiali saluti.

LA REFERENTE *prof.ssa Marianna Molica Franco*

> IL DIRIGENTE SCOLASTICO *Prof. Claudio Ghilardi* firma autografa sostituita da indicazione a mezzo stampa, ai sensi dell'art.3, comma 2, D.L.n°39/93

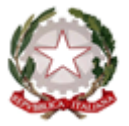

## **Osservatorio Permanente Giovani-Editori**

"Il Quotidiano in Classe" è il progetto che promuove l'educazione all'informazione ideato e lanciato dall'Osservatorio Permanente Giovani-Editori nel settembre del 2000 per contribuire a fare dei giovani di oggi i cittadini liberi e indipendenti di domani, attraverso lo sviluppo dello spirito critico e del senso civico.

Il progetto porta nelle scuole secondarie superiori italiane alcuni tra i più importanti ed autorevoli quotidiani di GEDI Gruppo Editoriale, tra cui Repubblica e, a seconda dell'area geografica della scuola, La Stampa, Il Secolo XIX, Il Corriere delle Alpi, La Gazzetta di Mantova, Il Messaggero Veneto, La Provincia Pavese e La Tribuna di Treviso.

Grazie al codice che hai ricevuto potrai accedere gratuitamente alle notizie del sito e leggere lo sfoglio digitale del giornale o dei giornali previsti nella tua area e sopra indicati.

Ti informiamo che, in seguito all'attivazione del codice, GEDI Digital S.r.l. comunicherà all'Osservatorio Permanente Giovani-Editori, quale organizzatore dell'iniziativa, i seguenti dati: nome, cognome, indirizzo e-mail e profilo (studente/professore). Tali dati saranno trattati dall'Osservatorio in qualità di titolare autonomo nel rispetto dell'informativa disponibile qui.

Per utilizzare i codici devi iniziare la procedura cliccando sul pulsante "Accedi".

**ACCEDI** 

2) Al primo ingresso, creare un account:

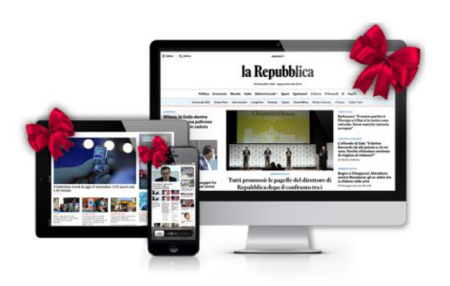

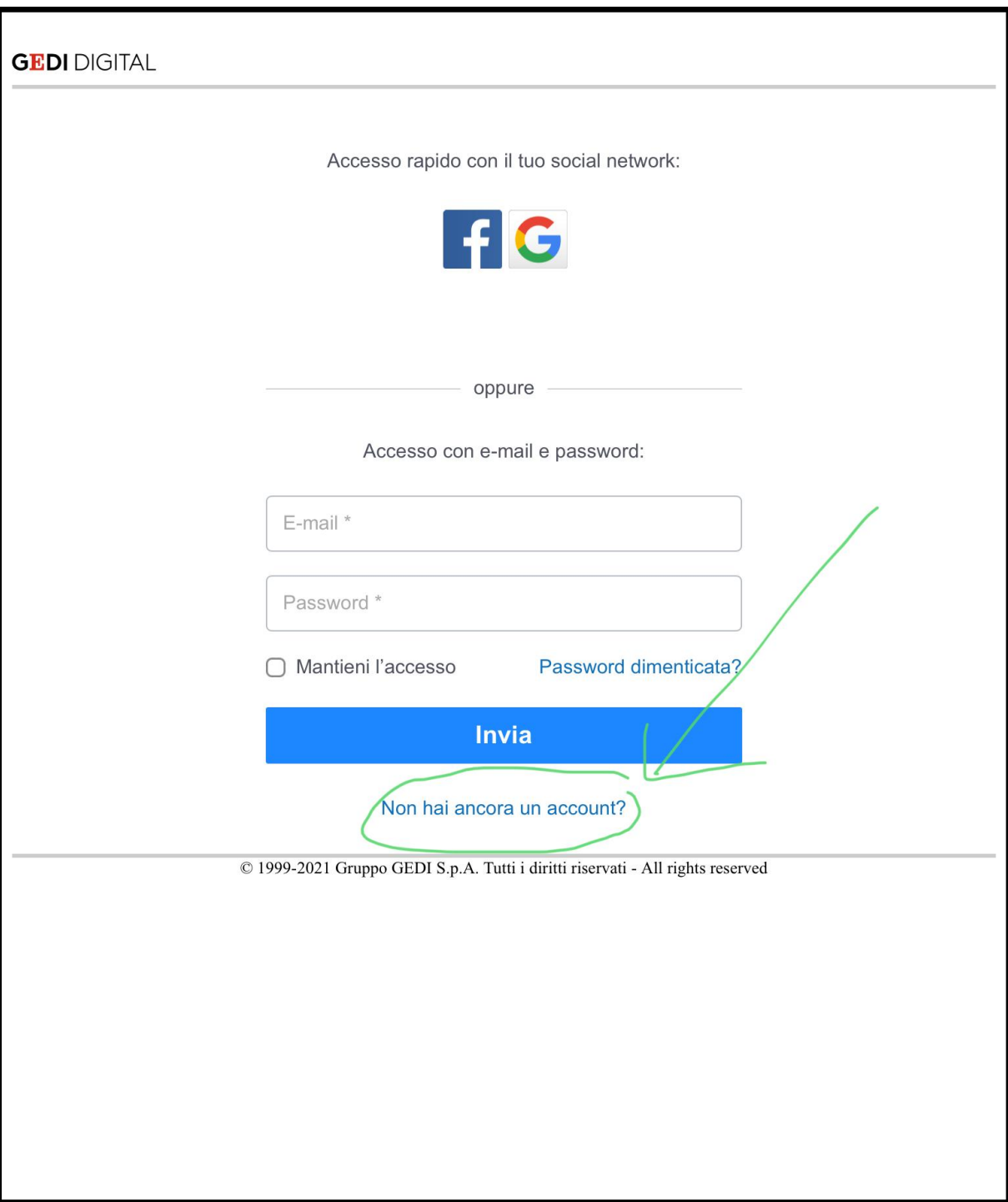

3) Inserire i propri dati. **Gli studenti minorenni dovranno inserire i dati di un genitore.**

IN ALTERNATIVA, è possibile effettuare l'accesso direttamente tramite Google Account. È consigliabile usare l'account di istituto, o comunque un account al quale gli studenti possano accedere in autonomia anche durante le ore di scuola. Anche in questo caso, si verrà reindirizzati a una pagina di inserimento dei dati anagrafici **(sempre quelli del genitore, in caso di studenti minorenni).**

### **GEDI DIGITAL**

#### **Benvenuto**

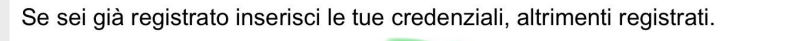

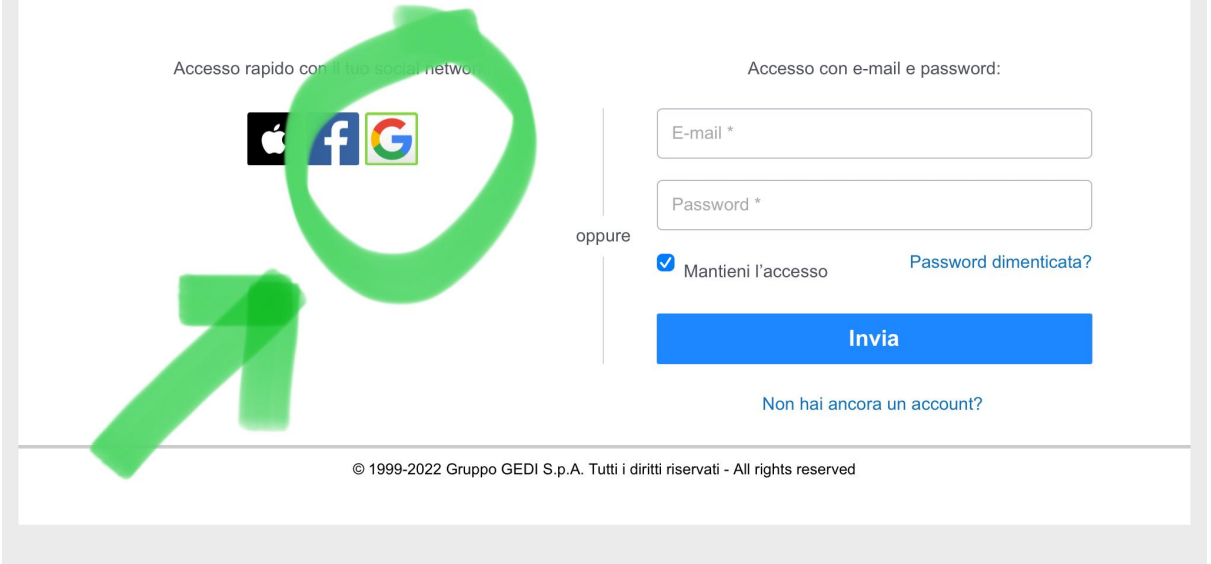

4) Selezionare l'account (studente) in corrispondenza della testata ("la Repubblica"):

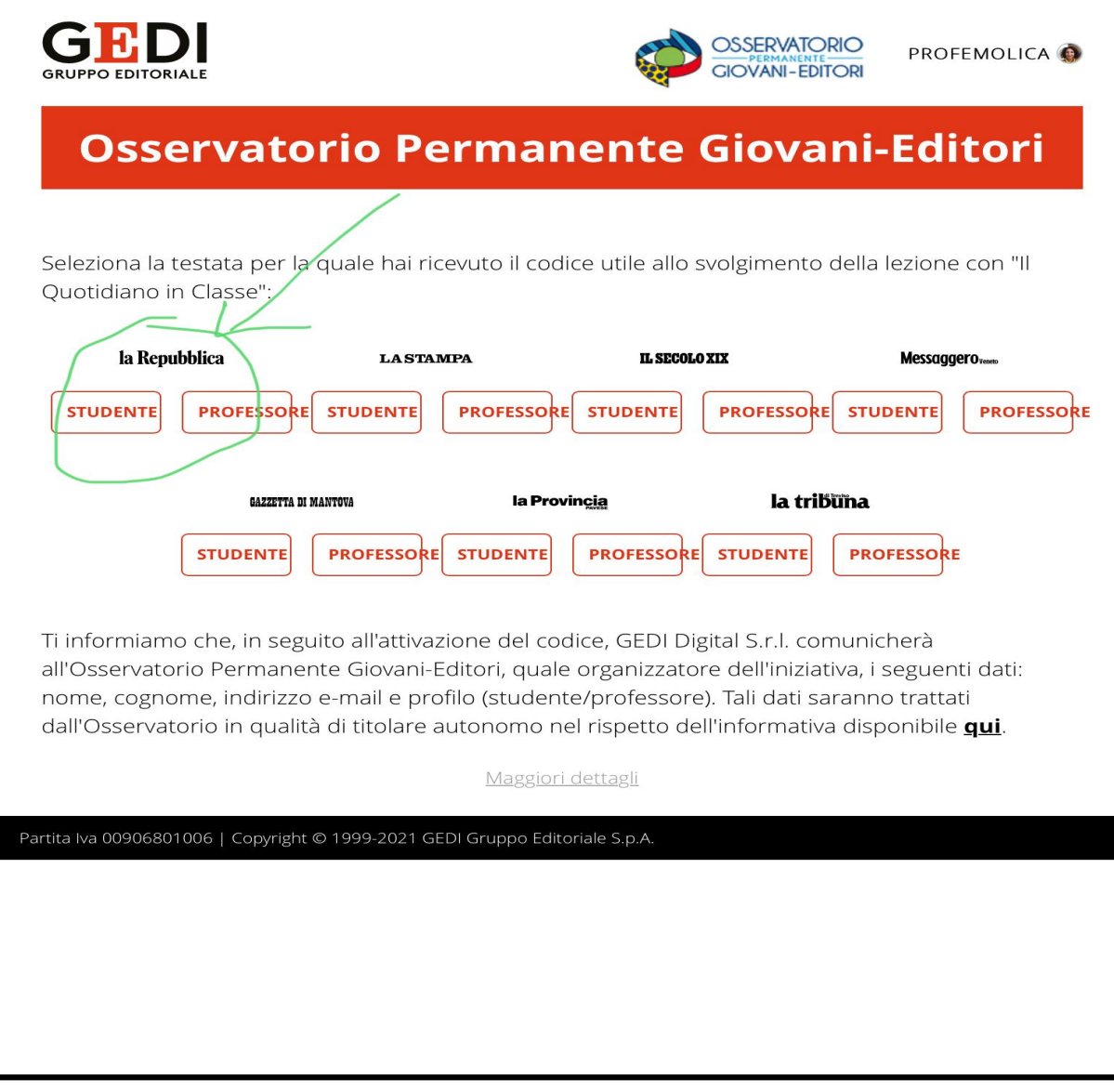

5) Inserire il codice ricevuto dal proprio docente:

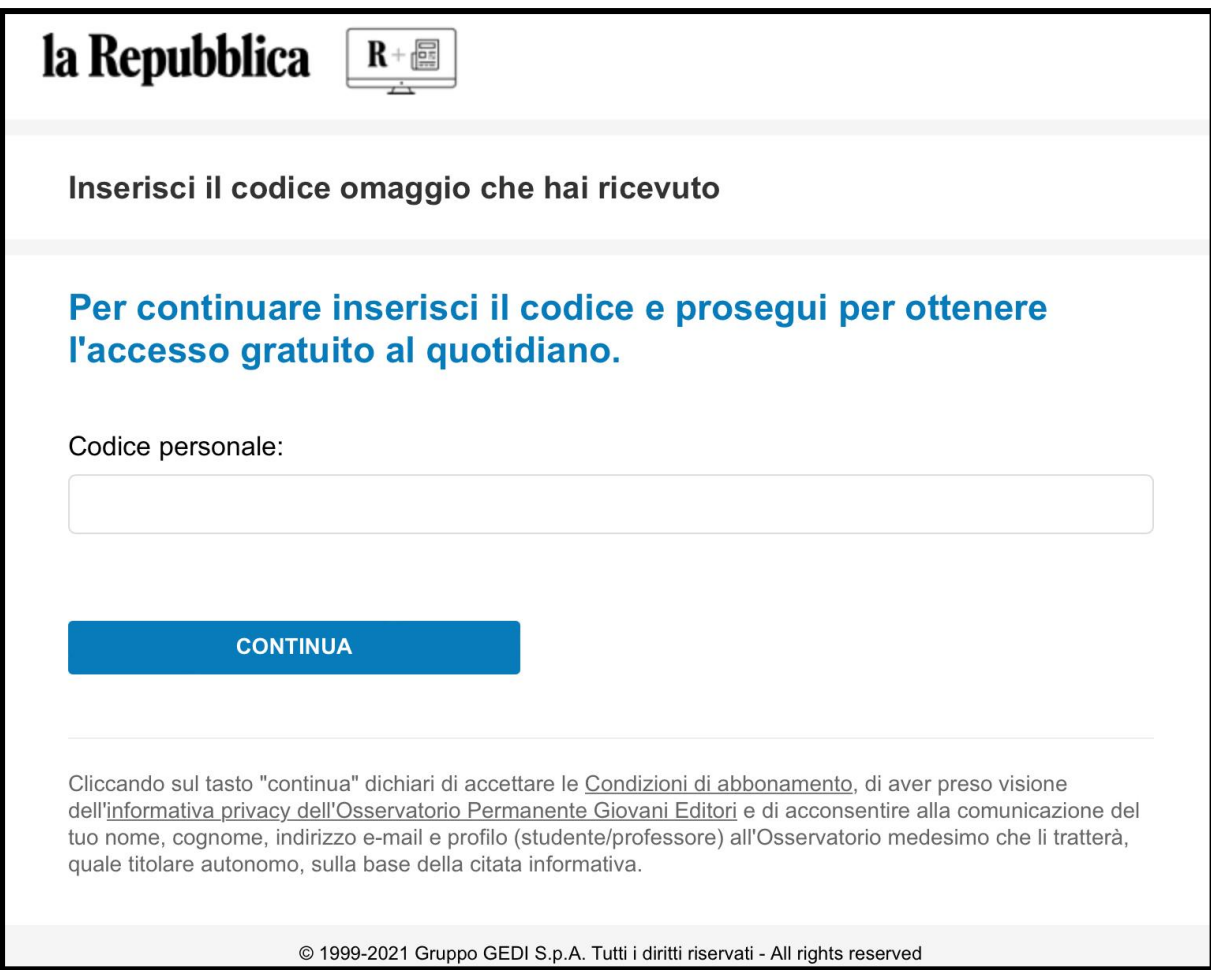

6) Comparirà a questo punto un messaggio di conferma:

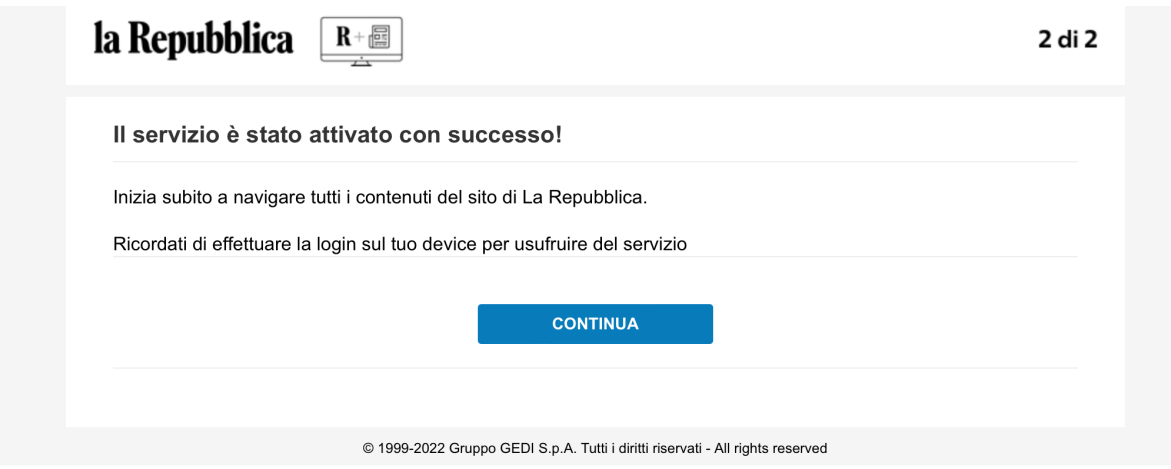

7) Da questo momento in poi, sarà possibile andare sul sito di "Repubblica" ed effettuare l'accesso (tramite account Google o tramite username e password creati in fase di registrazione

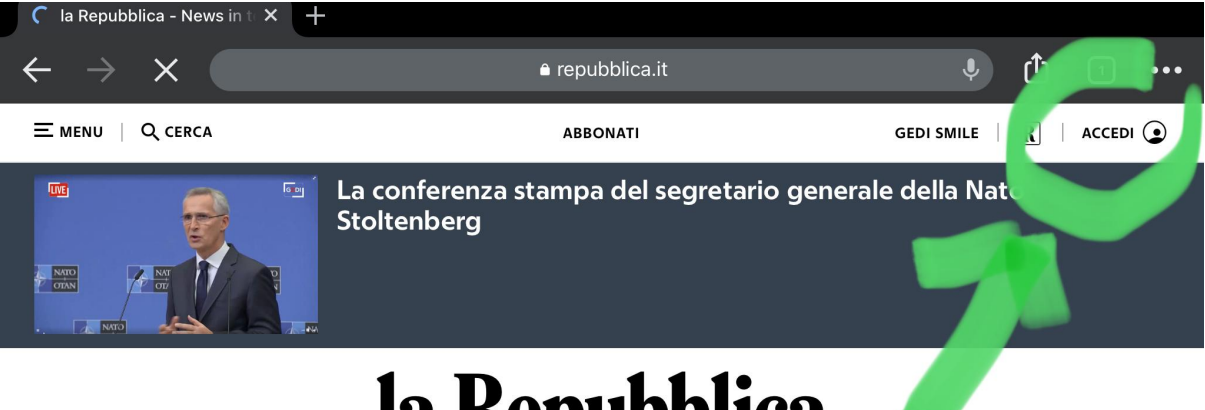

# la Repubblica

16 Novembre 2022 - Aggiornato alle 13.06

| Ucraina-Russia<br>Meloni al G20 Podcast Salute Green&Blue ModaeBeauty Gusto Tech<br>La Zampa<br>adv | Politica Economia Mondo Italia Edizioni Locali >> Sport Spettacoli Cultura II Venerdì D RepTv |  |  |
|----------------------------------------------------------------------------------------------------|-----------------------------------------------------------------------------------------------|--|--|
|                                                                                                    |                                                                                               |  |  |
|                                                                                                    |                                                                                               |  |  |
|                                                                                                    |                                                                                               |  |  |
|                                                                                                    |                                                                                               |  |  |
| R                                                                                                   |                                                                                               |  |  |

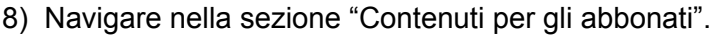

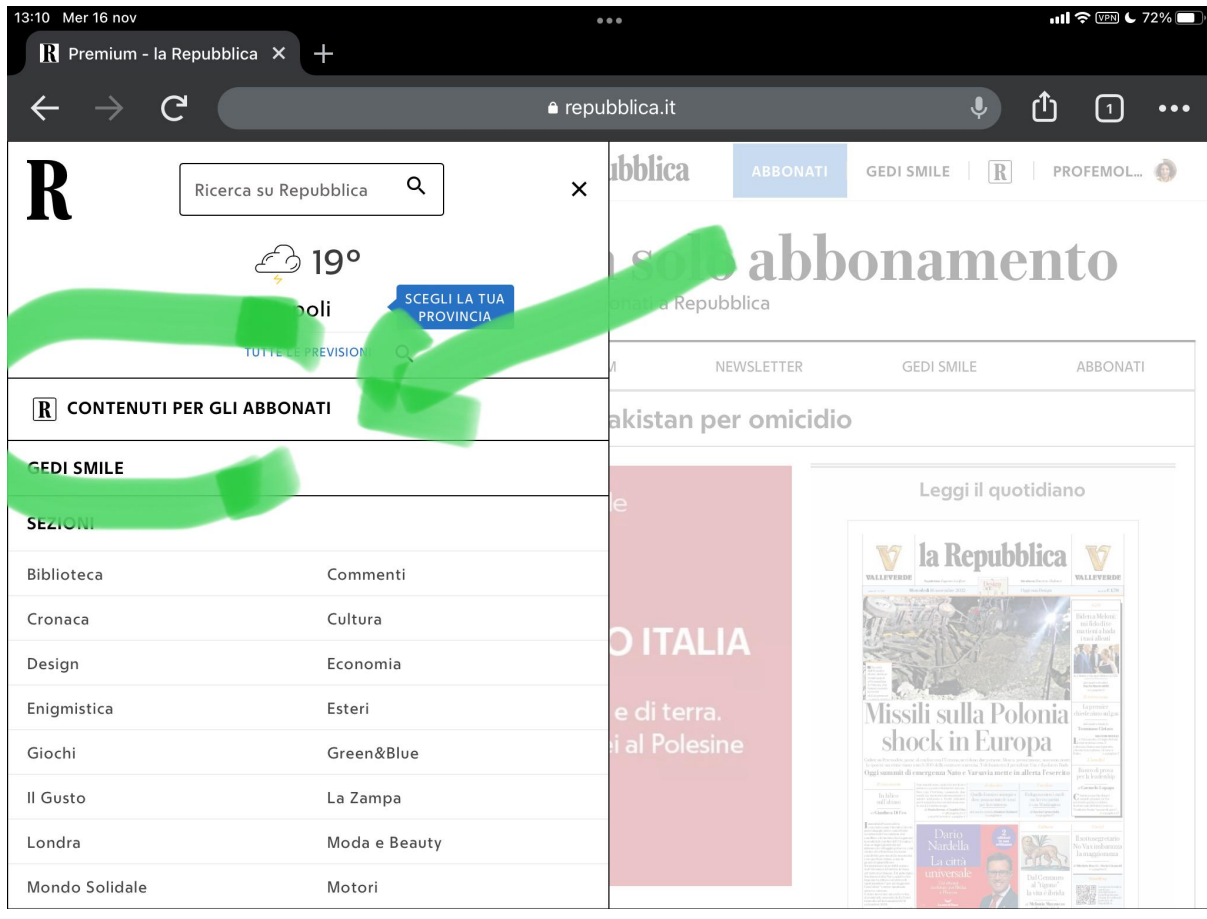

9) Sarà possibile accedere alla versione sfogliabile online del giornale cartaceo.

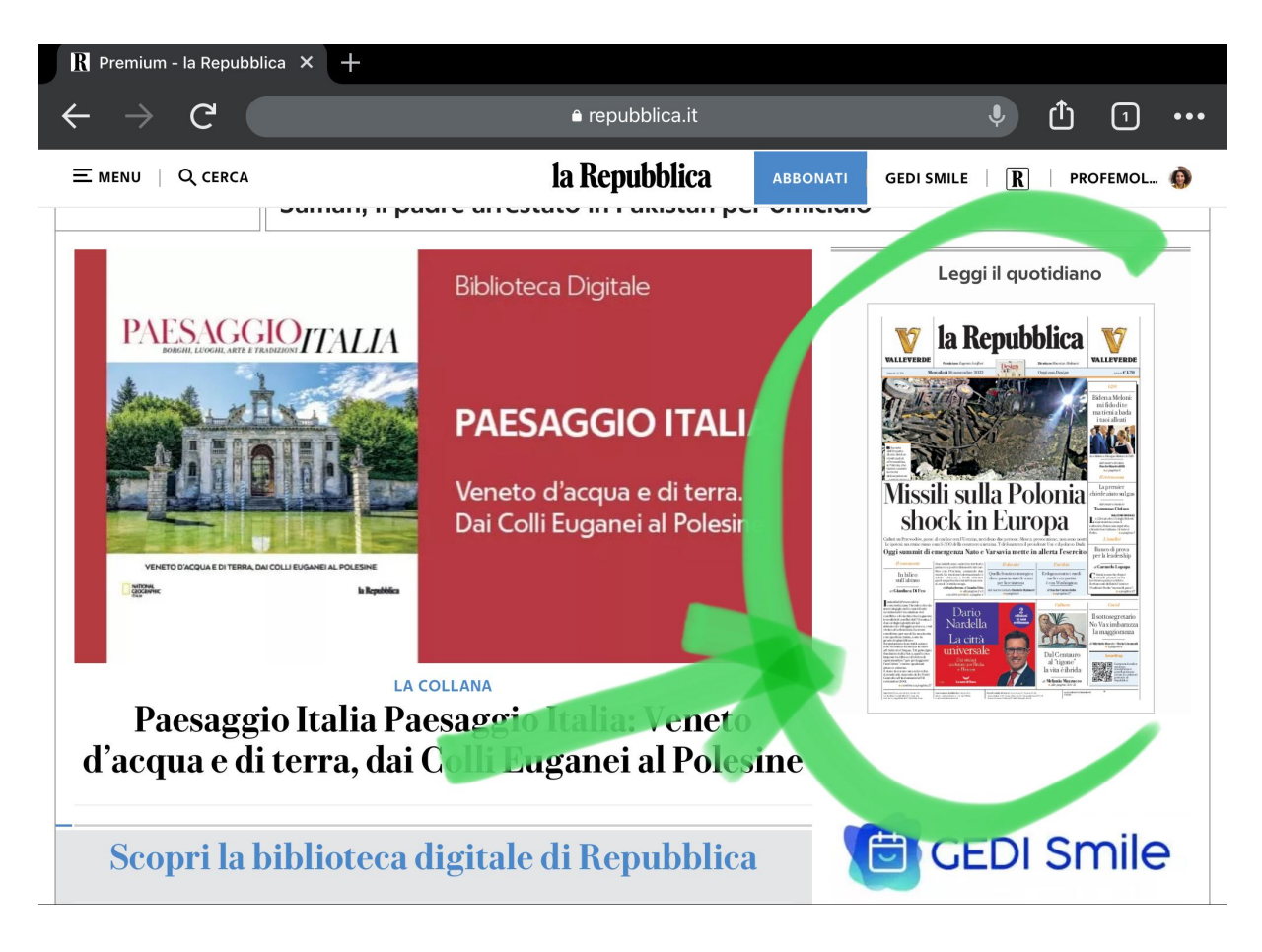

Si può anche scaricare l'app "la Repubblica", ma l'abbonamento sarà valido per un solo dispositivo mobile.

Ringrazio le famiglie per la collaborazione e porgo i miei distinti saluti.

La referente, Marianna Molica-Franco